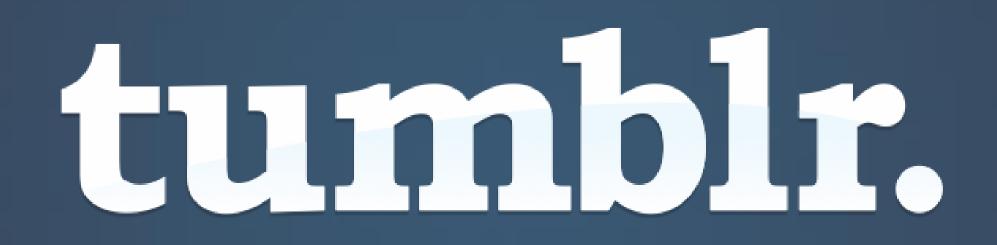

# A network of people finding and sharing the things they care about.

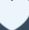

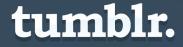

# Bynchie numbers

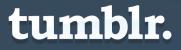

## Monthly global page views

Page views grew from just over 1 billion per month in June 2010 to more than 16 billion in October 2011

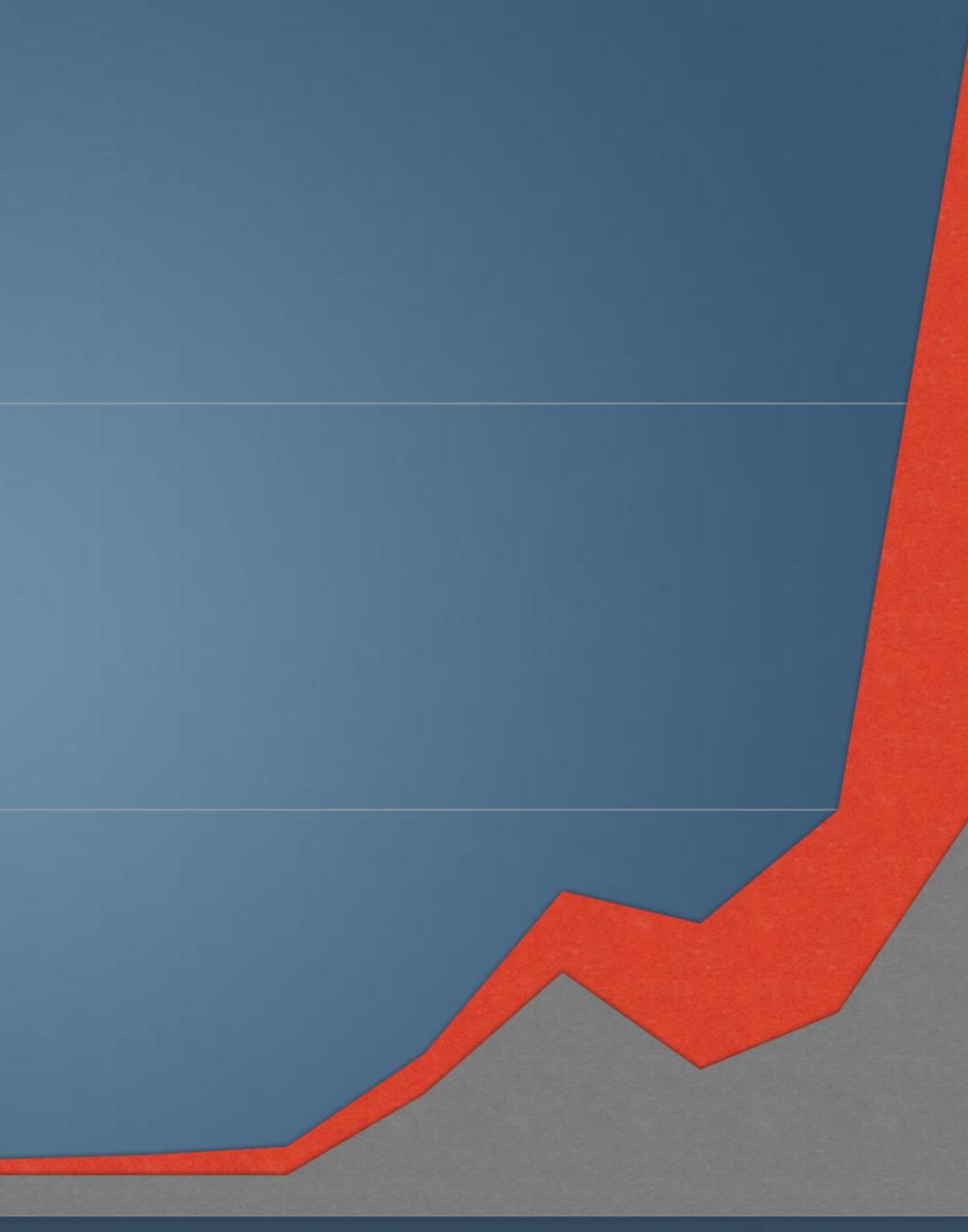

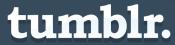

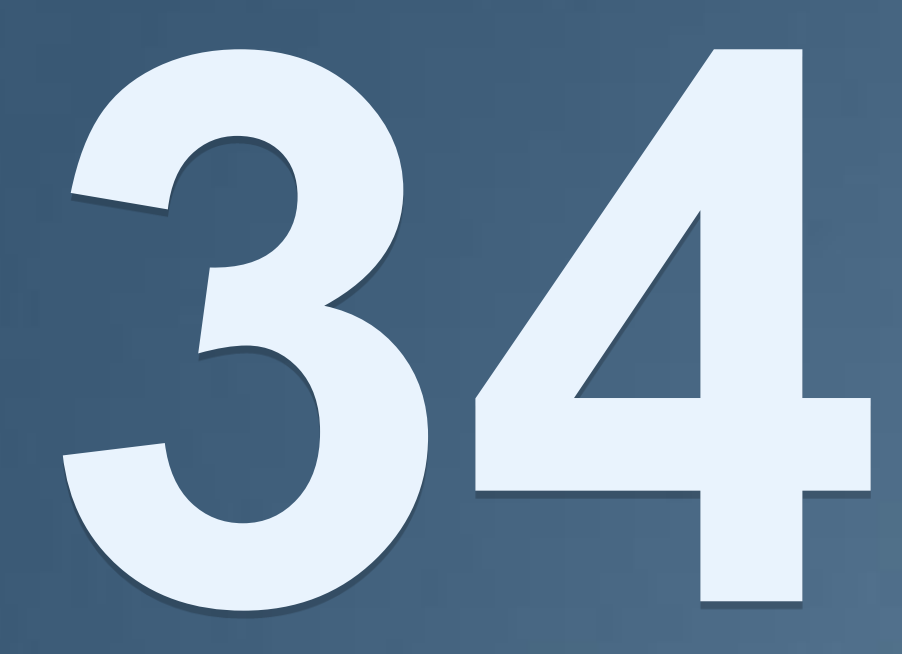

## Million+ **Tumblr Blogs**

## Million+ monthly uniques (42 million U.S.)

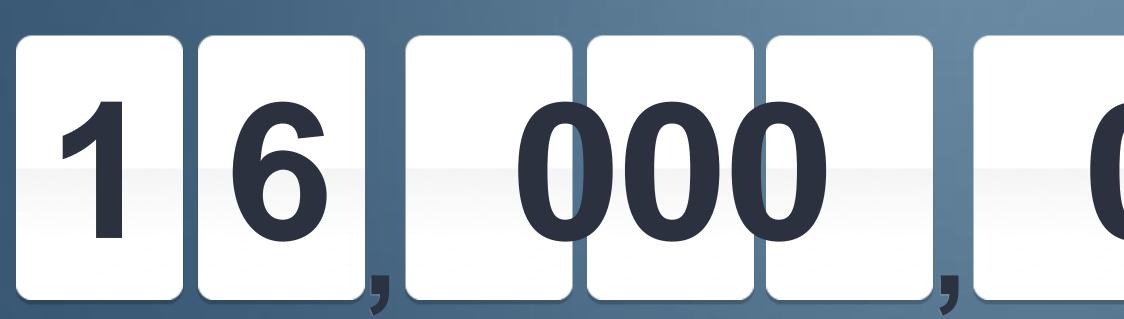

Source: Quantcast

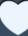

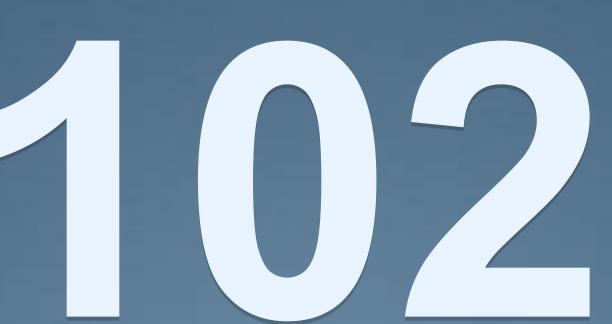

# 

## Million+ new posts everyday

# 

Monthly page views

# Top 5 countries

#### **United States** 249 million visits

## Network Total 560 million visits

Source: Quantcast

**Brazil** 49 million visits

#### Canada 29 million visits

**UK** 34 million visits Australia 21 million visits

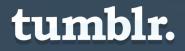

# Demographics

## Gender

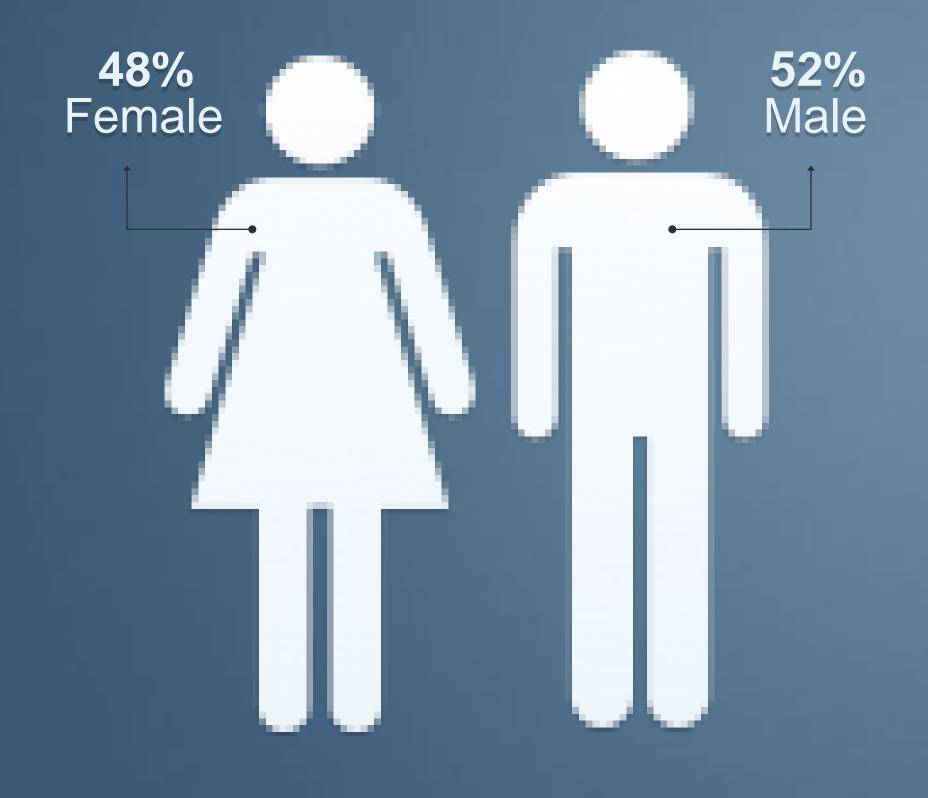

Source: Quantcast

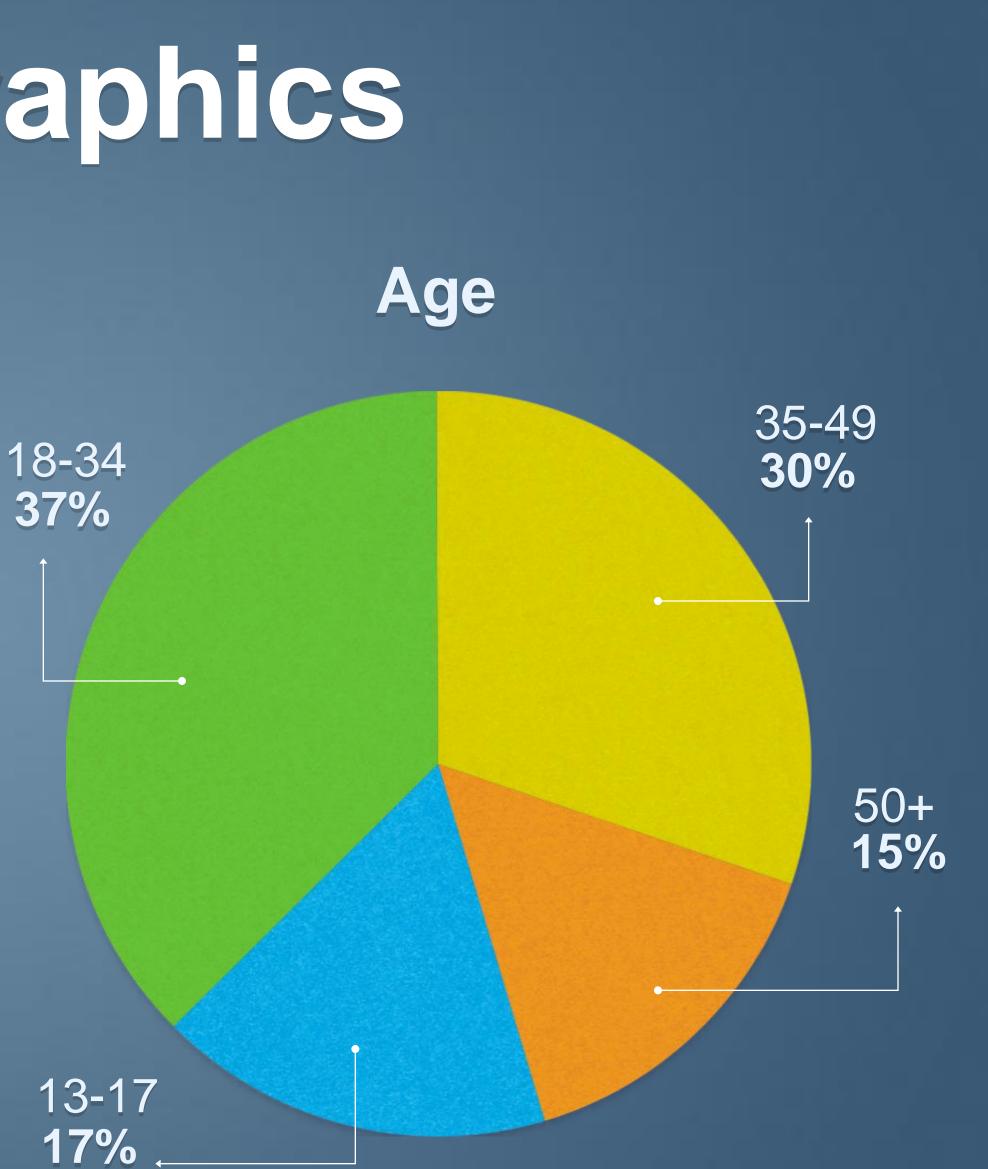

# Getting started: Create a blog

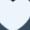

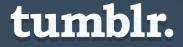

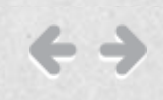

# tumblr.

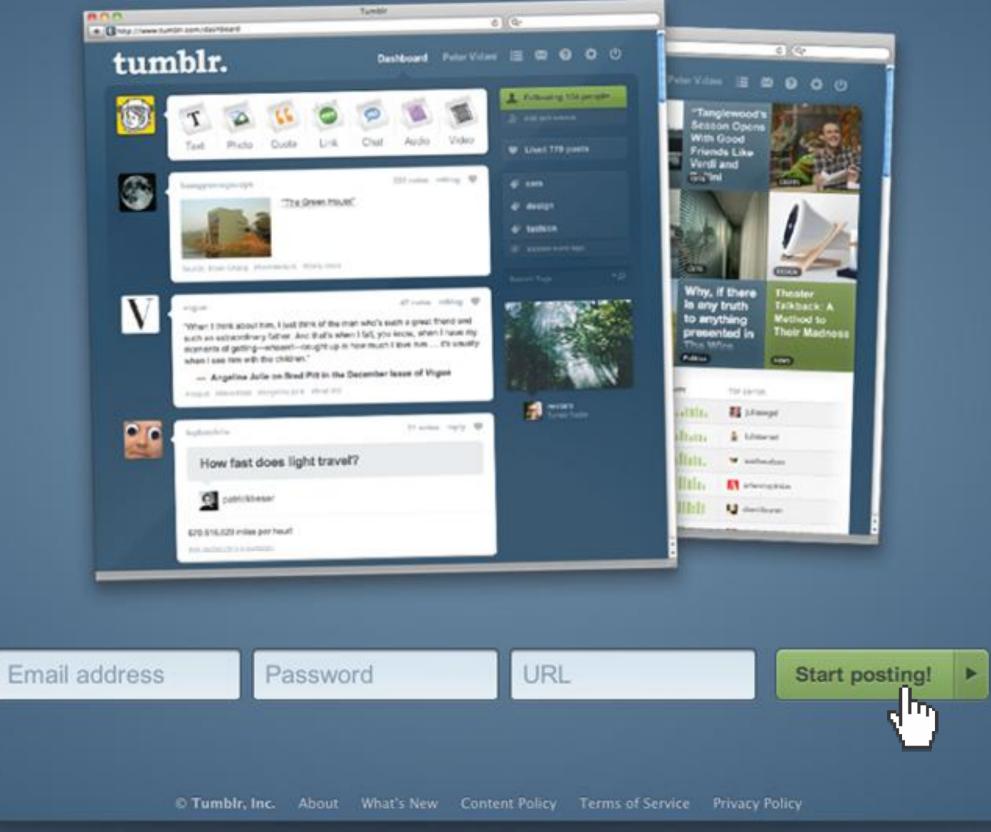

#### 30 reasons you'll love Tumblr O

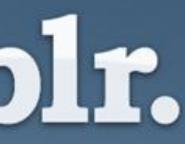

Log in

One step and you're ready to post

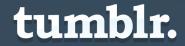

# Getting started: Customize

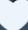

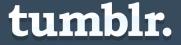

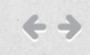

## tumblr.

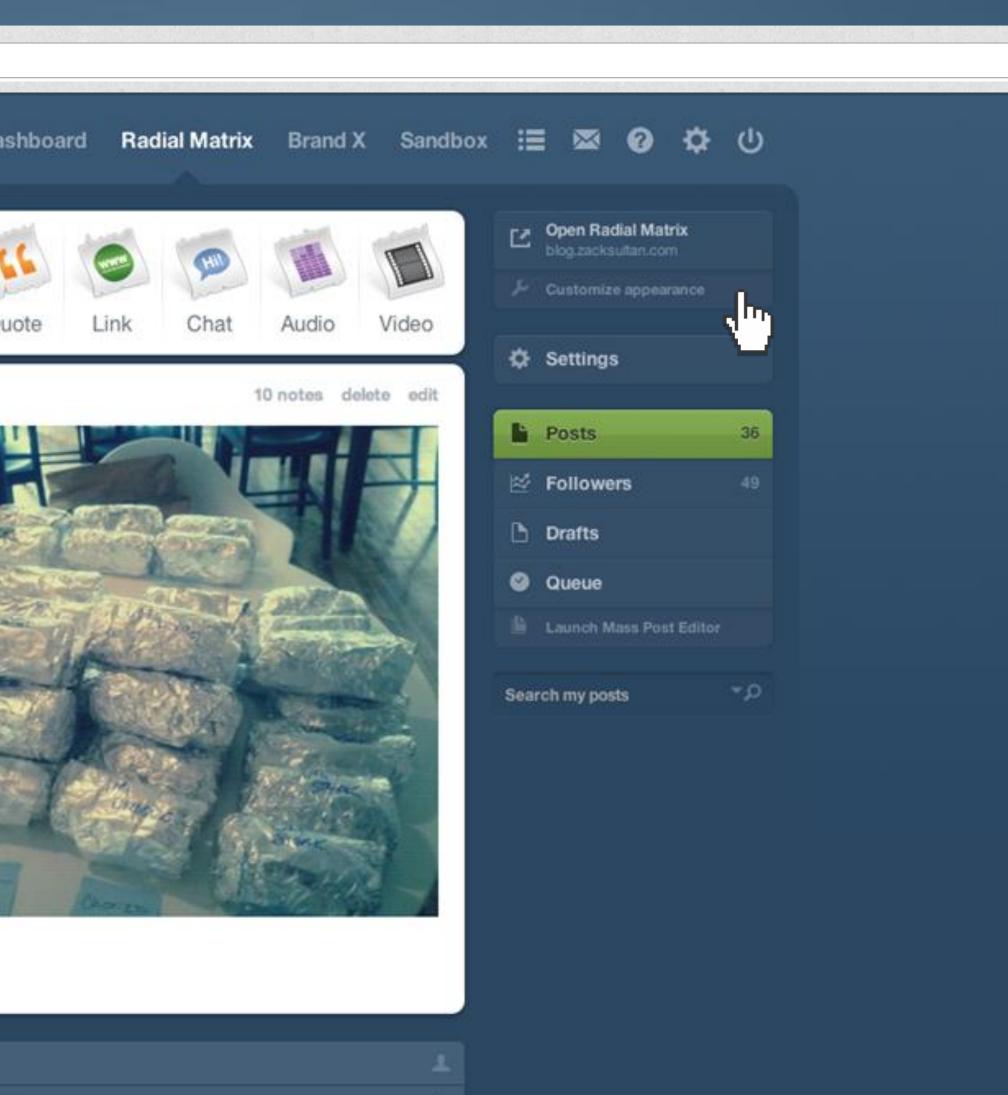

NOW

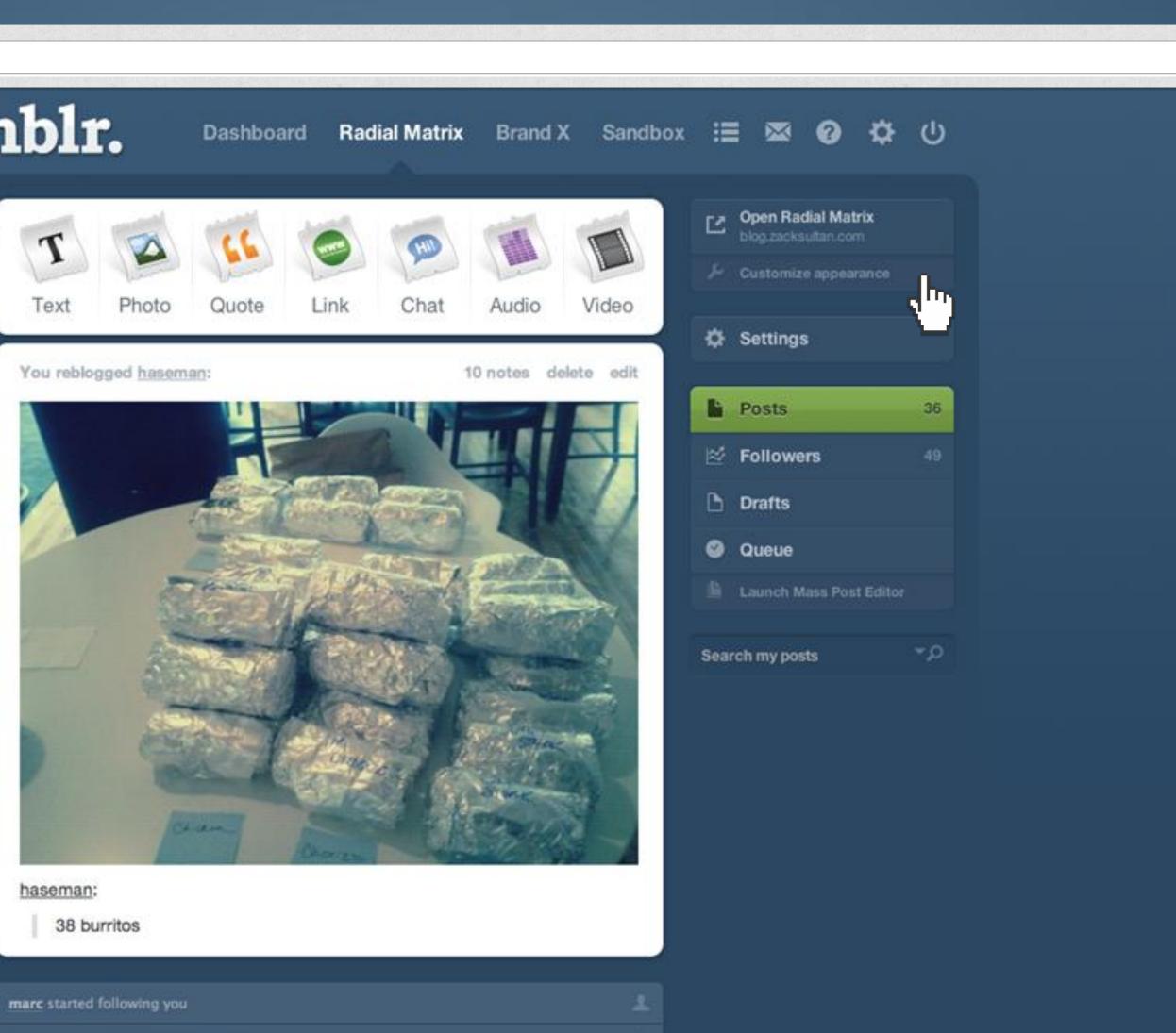

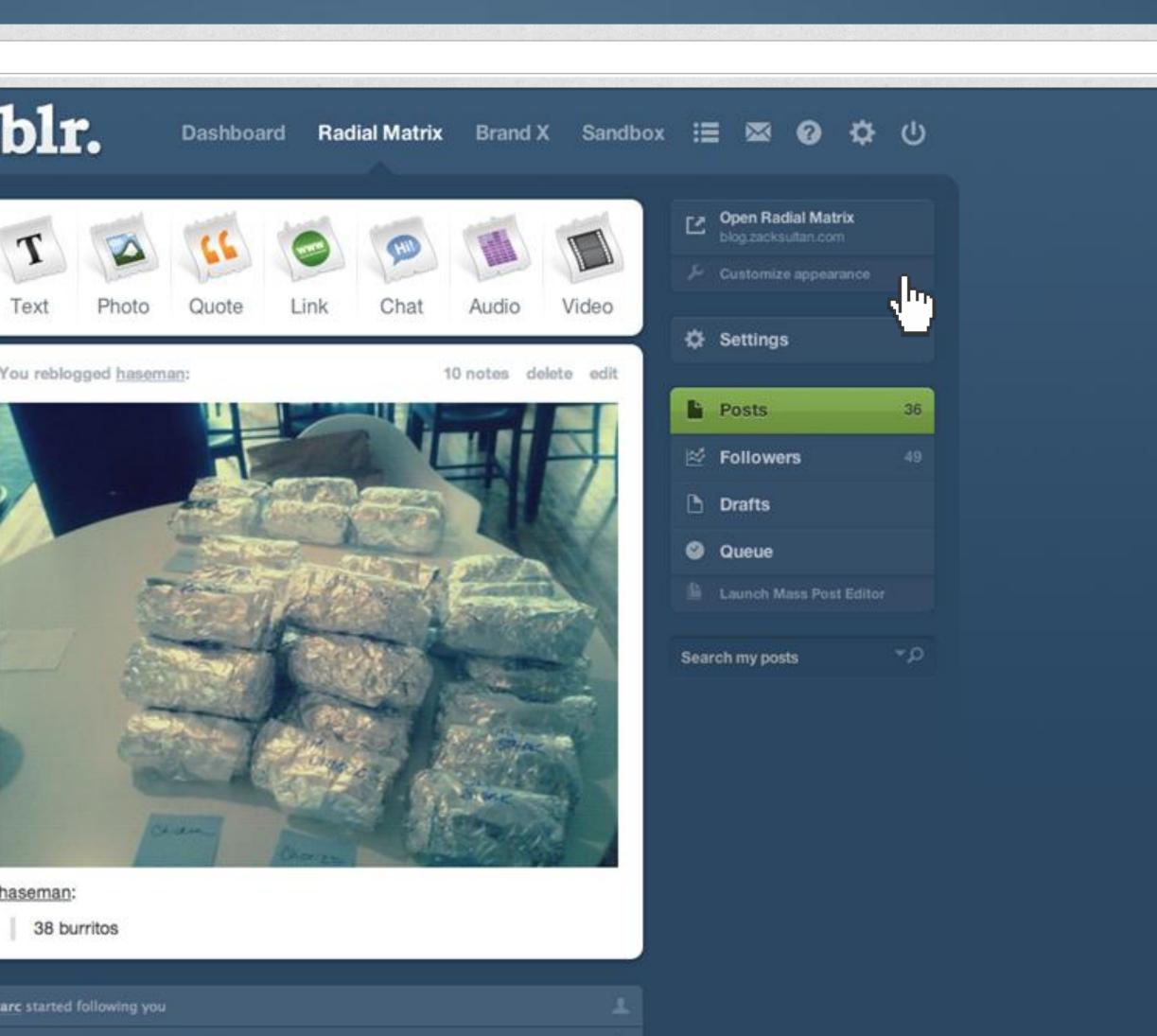

joshuanguyen started following you

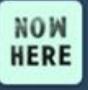

-

権

You reblogged teenagemutantninjanoses:

622 notes delete edit

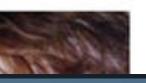

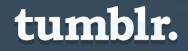

#### $\leftarrow \rightarrow$

http://tumblr.com/

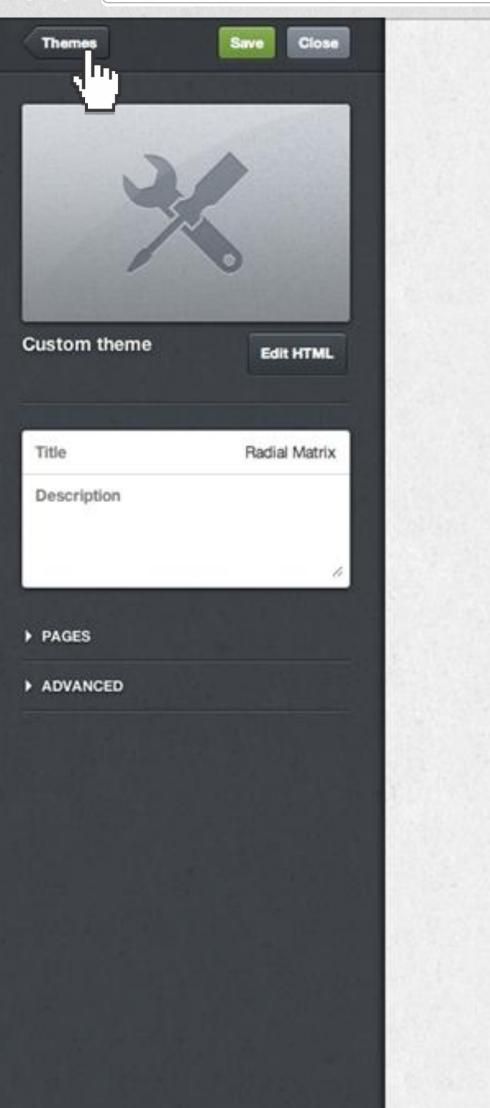

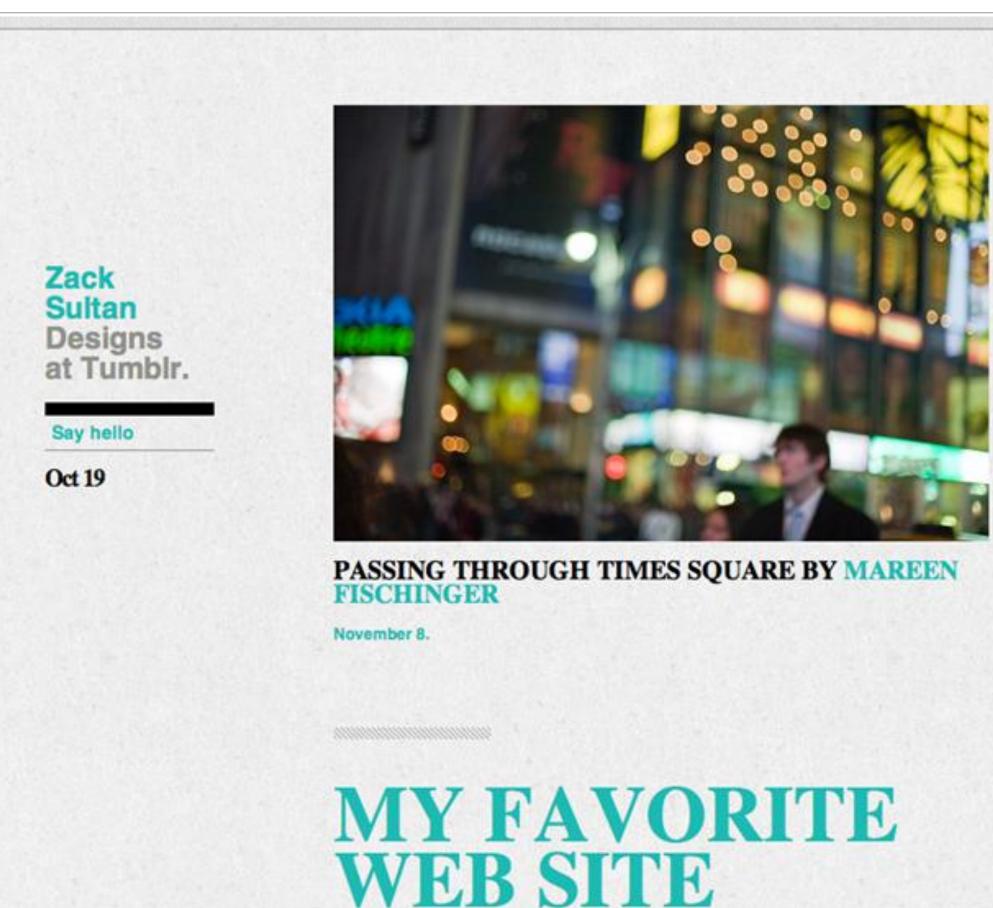

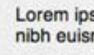

November 8.

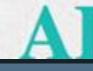

Lorem ipsum dolor sit amet, consectetuer adipiscing elit, sed diam nonummy nibh euismod tincidunt ut laoreet dolore magna aliquam erat volutpat.

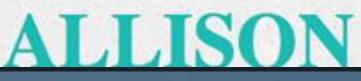

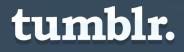

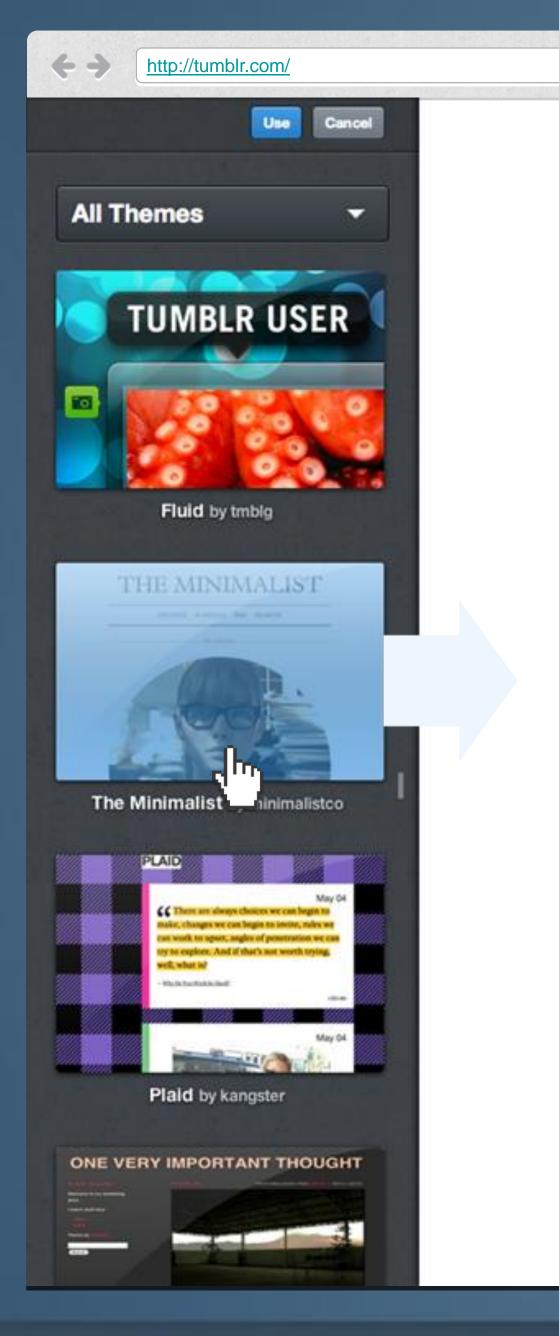

| Radi                                                      |
|-----------------------------------------------------------|
| Archive                                                   |
| It does not mat<br>so long as you<br>-Wisdom of Confucius |
|                                                           |
|                                                           |
| Passing through                                           |

## ial Matrix

e Random RSS Search

- STH NOV 2006 ----

tter how slow you go do not stop.

- STH NOV 2006 -

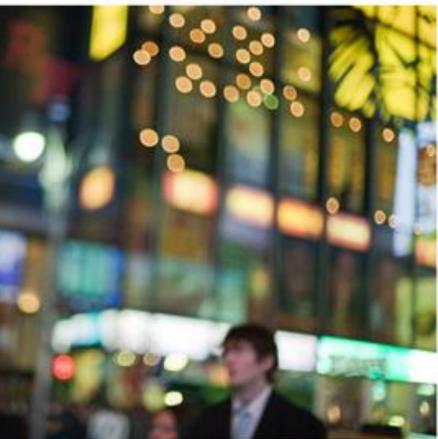

Times Square by Mareen Fischinger

STH NOV 2006

My favorite web site

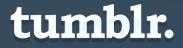

# How it works: Start posting

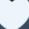

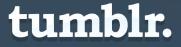

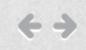

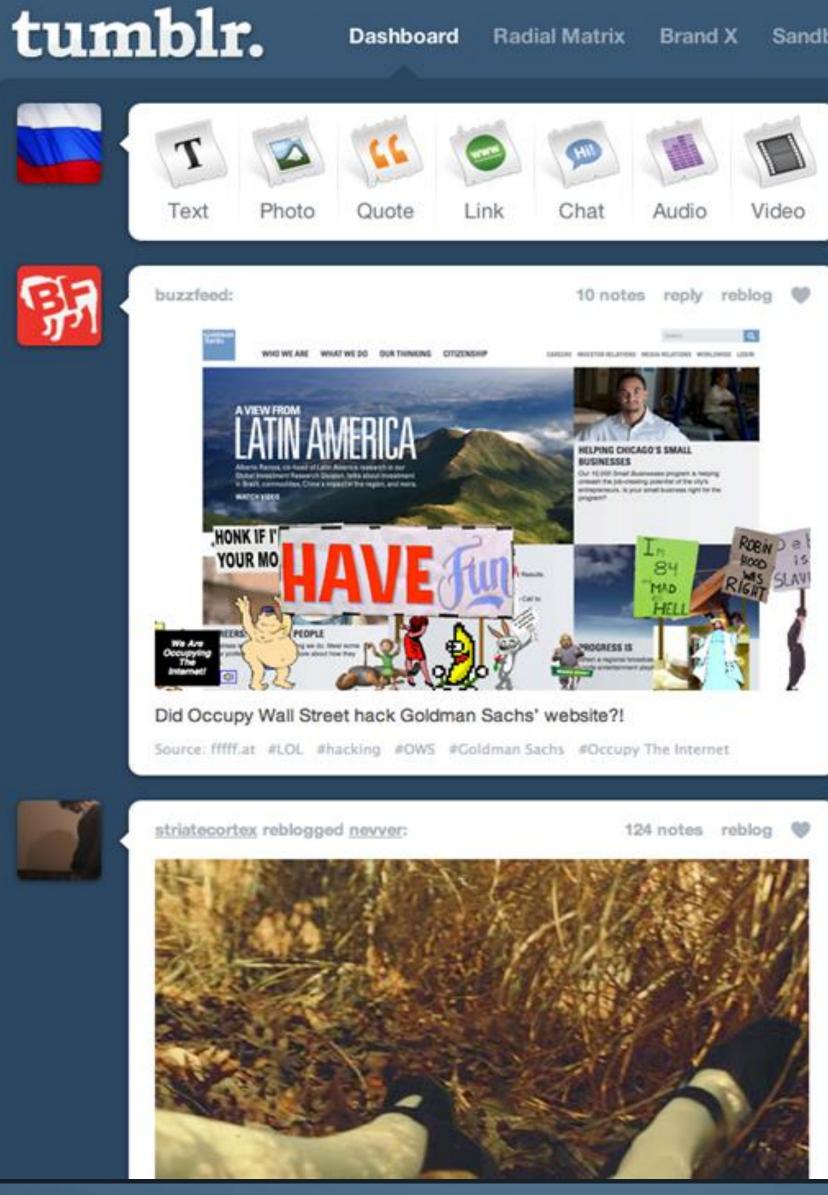

# Dashboard Radial Matrix Brand X Sandbox 🔚 🖾 🕜 🔅 🕛 L Following 56 people Add and remove Liked 11 posts 🛷 design Iong reads Search Tags

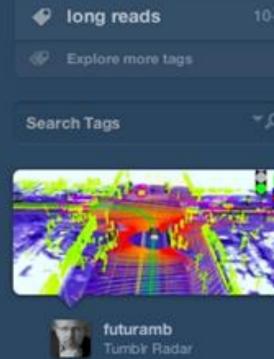

futuramb

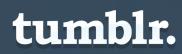

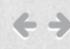

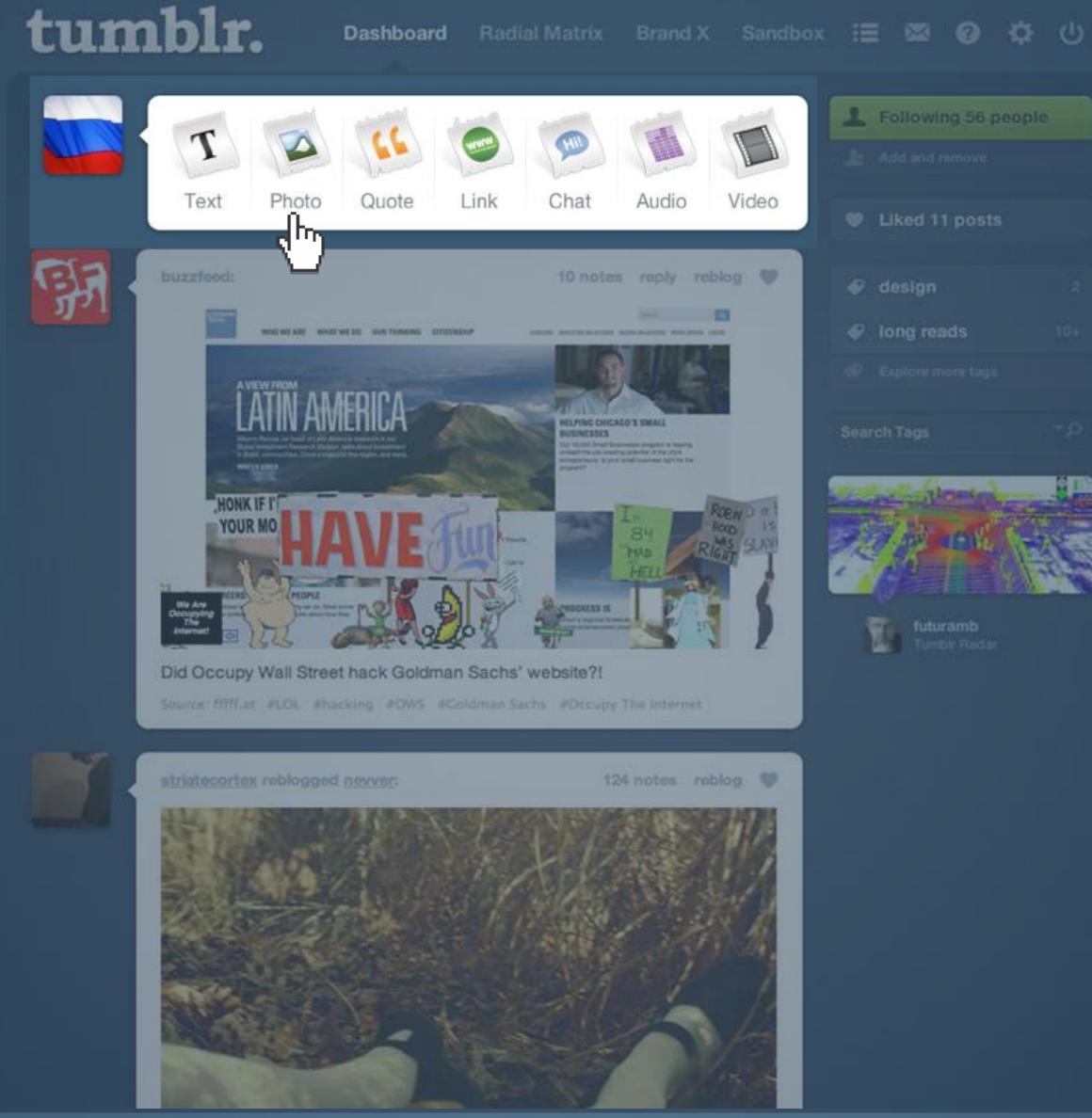

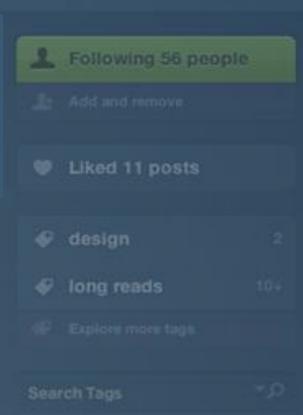

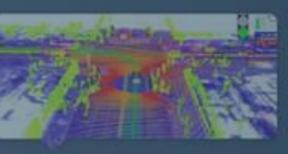

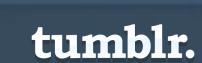

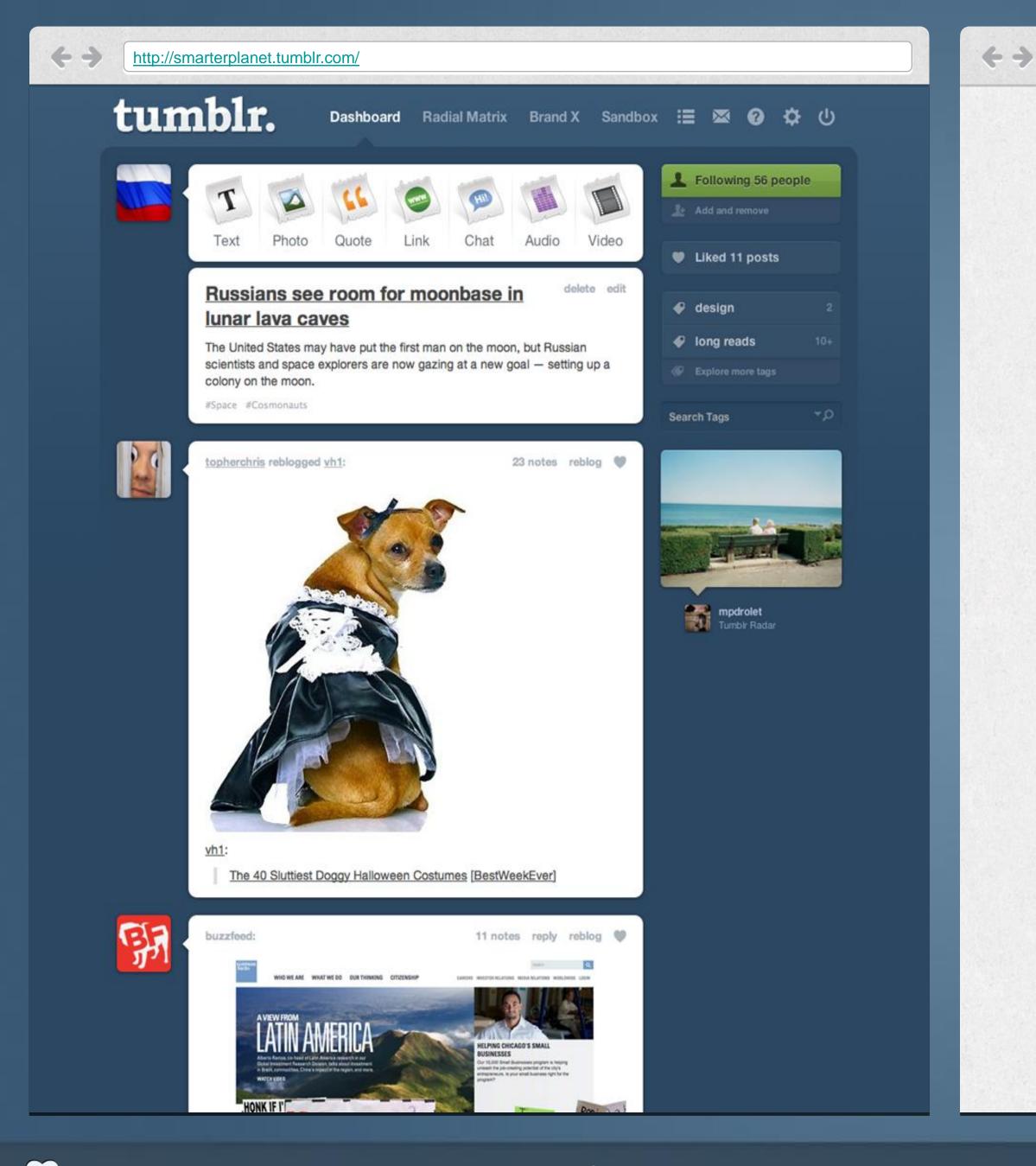

Zack Sultan Designs at Tumbir.

Say hello

Oct 21

#### RUSSIANS SEE ROOM FOR MOONBASE IN LUNAR LAVA CAVES

The United States may have put the first man on the moon, but Russian scientists and space explorers are now gazing at a new goal — setting up a colony on the moon.

October 21.1 note.

#### "IT WAS, WE MIGHT SAY, NOT PERFORMANCE ART BUT PERFORMANCE PHYSICS: AN IMMERSIVE, URBAN-SCALE DEMONSTRATION OF QUANTUM DISLOCATION"

BLDG BLOG on San Francisco Fleet Week.

October 20.

#### tumblr.

🔍 Customize 📄 Dashboard

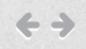

|                                               | 29 notes          |
|-----------------------------------------------|-------------------|
| RE/MIXED MEDI<br>FESTIVAL                     | A                 |
| 2011                                          |                   |
|                                               |                   |
|                                               |                   |
| ONE ARM RED I WATERSTREE                      |                   |
| RE/Mixed Media Festival 2011, Celebrating Ren | nix Art & Culture |

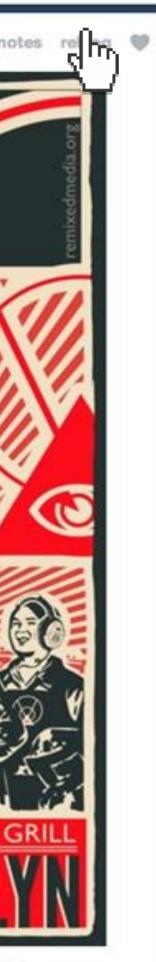

54 notes reblog 🖤

**reblog** 

Easily create content by reblogging others' posts to your tumblr

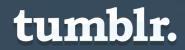

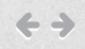

| LAUGHING SQUID                                     | 29 notes    |
|----------------------------------------------------|-------------|
| DE /MIVED MEDIA                                    |             |
| FESTIVAL                                           | Orenistryc  |
| 2011                                               |             |
|                                                    |             |
|                                                    |             |
| ONE ARM RED I WATERSTREET B                        |             |
| RE/Mixed Media Festival 2011, Celebrating Remix Ar | t & Culture |

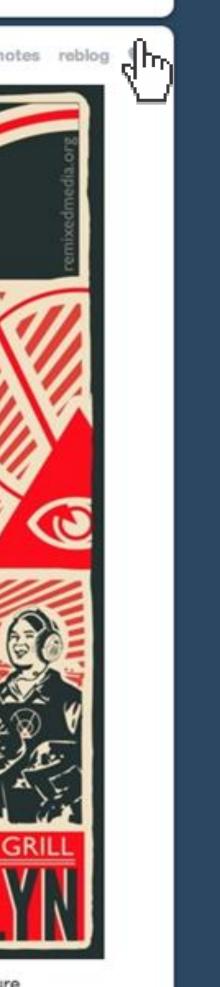

54 notes reblog 🖤

Or "like" (you can set up your blog to show your likes, too).

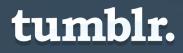

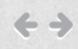

| tumblr.                       | Dashboard     | Radial Matrix         | Brand X        | Sandbo   | × ≔ ⊠ ⊗ ✿ ∪                                   |
|-------------------------------|---------------|-----------------------|----------------|----------|-----------------------------------------------|
| Upload a Phot                 | 0             |                       |                |          | Post to my blog \$                            |
| Choose File 74-germany-20.jpe | g             | JPEG, GIF, PNG or     | BMP. Max size: |          | ✓ add to queue<br>publish on<br>save as draft |
| Caption (optional)            |               | Take a photo!         | + Add anoth    | ar photo | tags                                          |
| Lovely postage.               | 🗄 ] 🗄   🕊   💆 | see sije   🗸 🔸   Hina |                |          |                                               |
|                               |               |                       |                |          | Set a custom post URL<br>/post/123456/        |
|                               |               |                       |                |          | C Let people photo reply                      |
| Set a click-through link      |               |                       |                |          |                                               |
| ✓ Queue post Preview          |               |                       | C              | ancel    |                                               |

© Tumblr, Inc. Help About Goodies Developers Themes Meetups Jobs Terms

You can even "queue" posts to automaticall y post them later in the day.

http://smarterplanet.tumblr.com/

**+ +** 

| tumbl          | r.     | Dashboard Radial Matrix Bra                                                                                                    |
|----------------|--------|----------------------------------------------------------------------------------------------------|
| Portrait Photo | NO     | Choose File No file chosen                                                                                                    |
| URL            | http:/ | / zsultan .tumbir.com<br>Use a custom domain name ?<br>blog.zacksultan.com<br>Test your domain                                                                                                    |
| Replies        |        | Allow replies from people you follow.<br>Allow replies from people following you for me<br>two weeks.                                                                                                    |
| Ask            | 2      | Let people ask questions<br>Send your audience to <u>/ask</u> to ask you questions.<br>Ask page title<br>Ask me anything<br>Allow anonymous questions                                                                                                    |
| Submissions    |        | Let people submit posts<br>Send your audience to <u>(submit</u> to submit posts into your su<br>queue for approval.<br>Submissions page title<br>Submit<br>Submission guidelines<br>Allowed post types:<br>Text Photo Quote Link V<br>Optional tags for submitter (comma separated) |
| Facebook       | Shi    | are your Tumblr posts in your News Feed                                                                                                    |

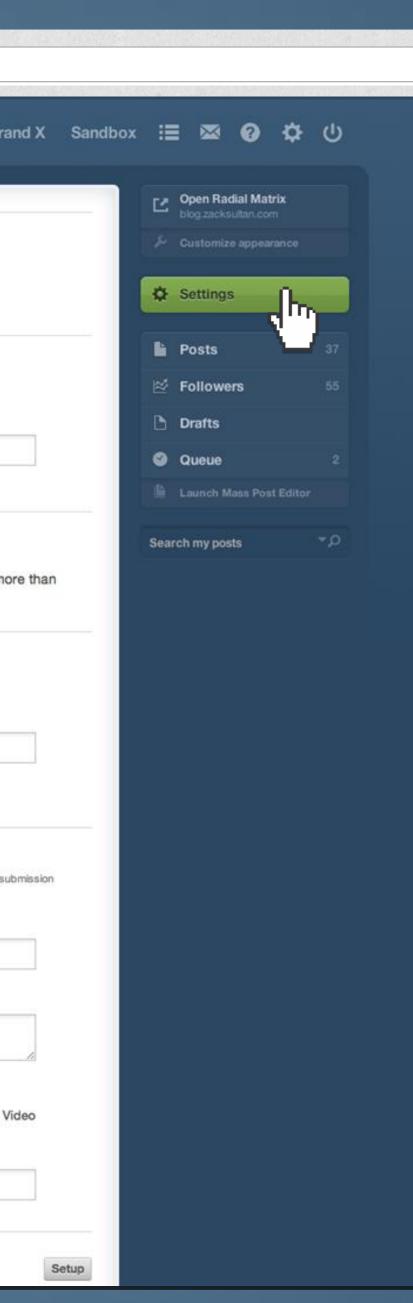

#### Or let your audience supply content.

|                | iet.tumblr.com/                                                                                  |                            | http://smarterplanet.tumblr.com/                         | — Unfo                                                                                              |
|----------------|--------------------------------------------------------------------------------------------------|----------------------------|----------------------------------------------------------|----------------------------------------------------------------------------------------------------|
| tumblı         | Dashboard Radial Matrix Brand X Sand                                                             | box ≔ ⊠ ❷ ❹ ٺ              | Home Ask me anything Send me all the best shiz!!!<br>RSS |                                                                                                    |
|                |                                                                                                  | Den Radial Matrix          |                                                          |                                                                                                    |
| Portrait Photo | NOW                                                                                              | F Customize appearance     |                                                          |                                                                                                    |
|                | HERE Choose File No file chosen                                                                  | C Settings                 |                                                          |                                                                                                    |
|                |                                                                                                  |                            |                                                          | $\mathbf{I}\mathbf{K}\mathbf{L}\mathbf{E}$                                                          |
| URL            | http:// zsultan .tumbir.com                                                                      | Followers 55               |                                                          |                                                                                                    |
|                | Use a custom domain name 2                                                                       | Drafts                     | Text                                                     | ABOUT                                                                                               |
|                | blog.zacksultan.com                                                                              | Queue 2                    |                                                          | HIL                                                                                                 |
|                | Test your domain                                                                                 | Di Launch Maan Post Editor | Ask me anything                                          |                                                                                                    |
| Replies        | Allow replies from people you follow.                                                            | Search my posts * D        |                                                          | I'm :Danielle Strie.                                                                                |
|                | Allow replies from people following you for more than two weeks.                                 |                            |                                                          | This blog is the #1 best source for news about<br>the things I like and the stuff I'm doing.        |
|                | the Hooks.                                                                                       |                            | Ask as zsultan                                           | I live in New York City and I work at Tumblr.                                                       |
|                | <ul> <li>Let people ask questions</li> </ul>                                                     |                            |                                                          | I also have a cool iPad app called RSS5000.<br>If you like GoogleReader, you should <u>check it</u> |
| 4.             | Send your audience to <u>/ask</u> to ask you questions.  Ask page title                          |                            |                                                          | out!                                                                                                |
|                | Ask me anything                                                                                  |                            |                                                          | PEOPLE I FOLLOW                                                                                     |
|                | Allow anonymous questions                                                                        |                            |                                                          | 🚥 RB 🎠 🛃 🛅 🧕                                                                                        |
| Submissions    | Let people submit posts                                                                          |                            |                                                          | M 🛐 👰 👥 🕵                                                                                           |
| Gubinissions   | Send your audience to <u>/submit</u> to submit posts into your submission<br>queue for approval. |                            |                                                          | 🐵 💿 🔳 🌪 🦂 🗔                                                                                         |
|                | Submissions page title                                                                           |                            |                                                          |                                                                                                    |
|                | Submit                                                                                           |                            |                                                          | 🔉 k 🌌 🛃 🛐 🧟                                                                                         |
|                | Submission guidelines                                                                            |                            |                                                          |                                                                                                    |
|                |                                                                                                  |                            |                                                          |                                                                                                    |
|                | Allowed post types:                                                                              |                            |                                                          |                                                                                                    |
|                | Optional tags for submitter (comma separated)                                                    |                            |                                                          |                                                                                                    |
|                |                                                                                                  |                            |                                                          |                                                                                                    |
|                |                                                                                                  |                            |                                                          |                                                                                                    |
|                |                                                                                                  |                            |                                                          | 📓 🏊 📡 🔤 🌉                                                                                           |

| A low replies from people of blowing you for more than two weeks.          Ask <ul> <li>A low replies them people of blowing you for more than two weeks.</li> <li>But you plots at you cuntom.</li> <li>A the paople of the you cuntom.</li> <li>A the paople of the you cuntom.</li> <li>A the p</li></ul>                                                                                                    | umblı          | Dashboard Radial Matrix Brand X Sa                                        | ndbox 😑 🗠 🕜 🌣 🕛            | Home Ask me anything Send me all the best shiz!!! A<br>RSS | rchive Mobile                                                                                                    |
|----------------------------------------------------------------------------------------------------|----------------|---------------------------------------------------------------------------|----------------------------|------------------------------------------------------------|----------------------------------------------------------------------------------------------------|
|                                                                                                    |                |                                                                           | Den Radial Matrix          |                                                            |                                                                                                    |
|                                                                                                    | Portrait Photo |                                                                           | J- Customiza appearance    |                                                            |                                                                                                    |
| UR window window |                | HERE                                                                      | Settings                   |                                                            |                                                                                                    |
| Submitsion   Submitsion   Submitsion <td>LIDI</td> <td></td> <td>li Posts 37</td> <td></td> <td></td>                                                                                                    | LIDI           |                                                                           | li Posts 37                |                                                            |                                                                                                    |
| Max Max   Max Max   Max Max <td< td=""><td>URL</td><td>http:// zsultan .tumbir.com</td><td>🖄 Followers 🕫</td><td></td><td></td></td<>                                                                                                    | URL            | http:// zsultan .tumbir.com                                               | 🖄 Followers 🕫              |                                                            |                                                                                                    |
| Introduction   Replies   A how replies non poople yot follow:   a key major for poople skip quartices   A key major for poople skip quartices   A key major for poople skip quartices   Submitsions   Submitsions   Submitsions page the   Submitsions page the   <                                                                                                    |                |                                                                           | 🗅 Drafts                   | Text                                                       | ABOUT                                                                                                    |
| Repline A low replies from people you token.   In the output is from people you token.   In the output is from people you token. </td <td></td> <td></td> <td>Oueue 2</td> <td>Send me all the best shiz!!!</td> <td>Hit</td>                                                                                                    |                |                                                                           | Oueue 2                    | Send me all the best shiz!!!                               | Hit                                                                                                    |
| Replies ▲ Abov replies from poople you tobow.   A bov replies from poople you tobow.   A bov replies from poople you tobow.   B bov replies from poople you tobow.   A bov replies from poople you tobow.   B bov replies from poople you tobow.   B bov replies from po                                                                                                    |                |                                                                           | 16 Launch Maan Post Editor |                                                            | and the second second sec |
| Adver reples following you for more than<br>the weeks.   Ask  Let people ask questions. Ask reples following you dor more than Kak me anything A dow anonymous questions Submissions Submissions guestions Submission guidelines Submission guidelines                                                                                                    | Replies        | Allow replies from people you follow.                                     | Search my posts */D        |                                                            | I'm :Danielle Strie.                                                                                                    |
| Able Let people six questions   Able Let people six questions   Ack manything   Als ware anything   Als ware anything   Able   Let people submit posts   Submits   Submits   Submits   Submits   Submits   Submits   Submits   Submits   Submits   Submits   Submits   Submits   Submits   Submits   Submits                                                                                                    |                |                                                                           |                            | Title (optional)                                           | This blog is the #1 best source for news al<br>the things I like and the stuff I'm doing.                                                                                                    |
| Ask Let people ask questions   Ask page titie     Submissions page titie   Submission guidelines   Submission guidelines <t< td=""><td></td><td>two weeks.</td><td></td><td></td><td></td></t<>                                                                                                    |                | two weeks.                                                                |                            |                                                            |                                                                                                    |
| Ack page tile   Ack page tile   Ack me anything   Allow a anotymous questions     Submitsions   Submitsions page tile   Submitsion guidelines   Allowed post types:   Tatx I Phote Quete I Link Video                                                                                                    |                |                                                                           |                            |                                                            |                                                                                                    |
| Ack page the<br>Ack me anything<br>Allow anonymous questions<br>Submissions<br>Submissions page the<br>Submissions gate the<br>Submissions gate the<br>Submission guidelines<br>Minored post types:<br>Tax of Theor of Queet of Link of Video                                                                                                    | Ask            |                                                                           |                            | B Z ABC   :=   =   ↔   호 ↔ ↔   ♥ +   ┮                     | If you like GoogleReader, you should chec                                                                                                    |
| Allow anonymous questions     Submissions      Submission guidelines      Submission guidelines     Submission guidelines     Submission guidelines     Allowed post types:   Text   Photo   Cut     Submit     Submitsion guidelines     Submitsion guidelines     Submitsion gu                                                                                                    |                | Ask page title                                                            |                            |                                                            | OUII                                                                                                    |
| Submissions<br>Submissions page title<br>Submitsion guidelines<br>Allowed post types:<br>Text I Photo I Quete I Link I Video                                                                                                    |                | Ask me anything                                                           |                            |                                                            | PEOPLE I FOLLOW                                                                                                    |
| Submissions   Submissions page title   Submission guidelines   Submission guidelines   Image: Submission guidelines   Image: Submiss                                                                                                    |                | Allow anonymous questions                                                 |                            |                                                            | RR 🏍 🗟 📷 🙆                                                                                                    |
| Submission   Submission   Submission <td></td> <td></td> <td></td> <td>I accept the <u>Terms of Submission</u></td> <td></td>                                                                                                    |                |                                                                           |                            | I accept the <u>Terms of Submission</u>                    |                                                                                                    |
| Submissions page title   Submission guidelines   Submission guidelines   Allowed post types:   Text<                                                                                                    | Submissions    | Let people submit posts                                                   |                            |                                                            |                                                                                                    |
| Submissions page title   Submit   Submission guidelines   Allowed post types:   Text © Photo © Quote © Link © Video                                                                                                    | ς              | Send your audience to <u>(submit</u> to submit posts into your submission |                            |                                                            | 😂 🕥 🗾 🁮 🦯 💽                                                                                                    |
| Submit   Submission guidelines   Submission guidelines   Image: Submission guidelines   Image: Submis                                                                                                    | 1              |                                                                           |                            | Submitting as 2suitan                                      |                                                                                                    |
| Submission guidelines   Submission guidelines   Image: Submission guidelines     Image: Submission guidelines                                                                                                    |                |                                                                           |                            |                                                            |                                                                                                    |
| Allowed post types:<br>Text I Photo I Quote I Link I Video                                                                                                    |                |                                                                           |                            |                                                            |                                                                                                    |
| Allowed post types:<br>Text I Photo I Quote I Link I Video                                                                                                    |                | Submission guidelines                                                     |                            |                                                            |                                                                                                    |
| Allowed post types:                                                                                                    |                |                                                                           |                            |                                                            |                                                                                                    |
| Text Photo Quote Link Video                                                                                                    |                | Allowed post types:                                                       |                            |                                                            | ی 🔝 📓 📓 👁                                                                                                    |
|                                                                                                    |                |                                                                           |                            |                                                            | <b>2  * </b>                                                                                                    |
|                                                                                                    |                | Optional tags for submitter (comma separated)                             |                            |                                                            | ST 💿 🔚 🖽 💽 🖪                                                                                                    |

 $\bigcirc$ 

# How it works: Get Heard

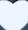

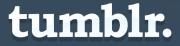

# **Native apps for iPhone and Android, optimized for iPad**.

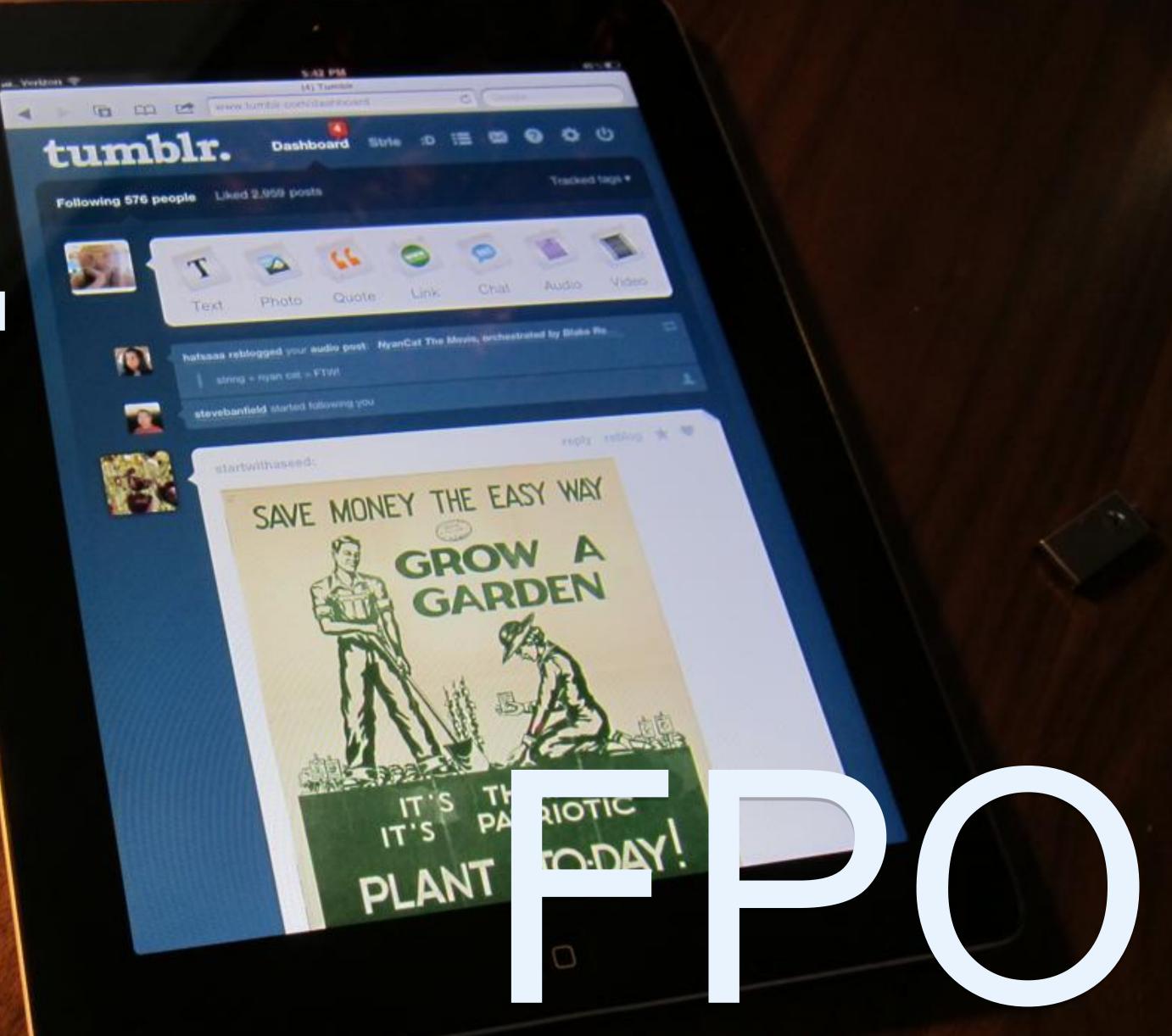

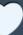

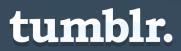

http://smarterplanet.tumblr.com/

**+ +** 

| tumblı         | Dashboard Radial Matrix Bra                                                                                                    |
|----------------|----------------------------------------------------------------------------------------------------|
| Portrait Photo | NOW<br>HERE Choose File No file chosen                                                                                                    |
| URL            | http:// zsultan .tumblr.com  Use a custom domain name 2  blog.zacksultan.com  Test your domain                                                                                                    |
| Replies        | <ul> <li>Allow replies from people you follow.</li> <li>Allow replies from people following you for motivo weeks.</li> </ul>                                                                             |
| Ask            | Let people ask questions                                                                                                    |
| Submissions    | Let people submit posts                                                                                                    |
| Facebook       | Share your Tumblr posts in your News Feed                                                                                                    |
| Twitter        | Send my Tumblr posts to Twitter<br>You can toggle this option when posting.                                                                                                    |
| Post by Email  | poufaud933@tumblr.com<br>Post text, photos, MP3s, or videos by email. Learn more                                                                                                    |
| RSS Feeds      | <ul> <li>Truncate RSS feed         This shortens posts in your RSS feed so subscribers need your blog to read them in full.     </li> <li>Redirect this blog's RSS to a <u>FeedBurner</u> URI</li> </ul> |
| Language       | English \$                                                                                                    |

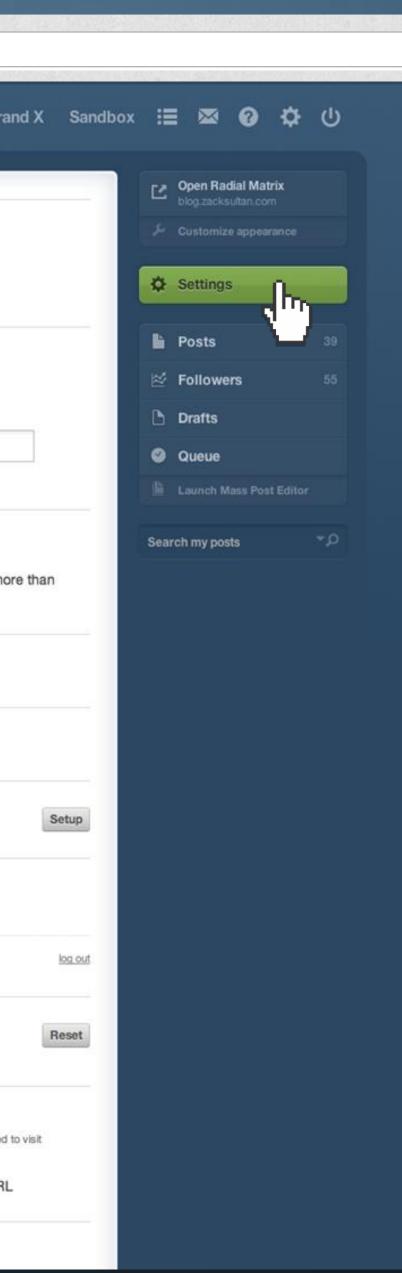

#### Automatically send posts to Facebook or Twitter

| ← → <u>http://smarterplan</u> | net.tumblr.com/                                                                                                    |
|-------------------------------|----------------------------------------------------------------------------------------------------|
| tumbl                         | Dashboard Radial Matrix Brand X Sandbox : 🗉 🖾 🕜 🗘 🖒                                                                                                    |
| Portrait Photo                | NOW       Choose File       No file chosen         Choose File       No file chosen                                                                                                    |
| URL                           | http:// zsultan .tumblr.com   Image: State of the state of the state of |
| Replies                       | <ul> <li>Allow replies from people you follow.</li> <li>Allow replies from people following you for more than two weeks.</li> </ul>                                                                                                    |
| Ask                           | Let people ask questions                                                                                                    |
| Submissions                   | Let people submit posts                                                                                                    |
| Facebook                      | Share your Tumbir posts in your News Feed                                                                                                    |
| Twitter                       | Send my Tumble posts to Twitter<br>You can toggle this option when posting.                                                                                                    |
| Post by Email                 | poufaud933@tumbir.com Reset Post text, photos, MP3s, or videos by email. Learn more                                                                                                    |
| RSS Feeds                     | <ul> <li>Truncate RSS feed<br/>This shortens posts in your RSS feed so subscribers need to visit<br/>your blog to read them in full.</li> <li>Redirect this blog's RSS to a <u>FeedBurner</u> URL.</li> </ul>                                                                                                    |
| Language                      | English                                                                                                    |

 $\bigcirc$ 

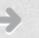

| tumbl          | Dashboard Radial Matrix Brand X Sandb                                                                                     |                            |  |
|----------------|----------------------------------------------------------------------------------------------------|----------------------------|--|
| Lampi          | Dashboard Radial Matrix Brand X Sandb                                                                                     | ox :≡ ⊠ 🐨 🗘 🛈              |  |
| _              |                                                                                                    | Open Radial Matrix         |  |
| Portrait Photo | NOW                                                                                                    |                            |  |
|                | HERE Choose File No file chosen                                                                                           | Settings                   |  |
|                |                                                                                                    |                            |  |
| URL            | http:// zsultan .tumbir.com                                                                                               | Posts 39<br>S Followers 55 |  |
|                | Use a custom domain name 2                                                                                                | Drafts                     |  |
|                | blog.zacksultan.com                                                                                                    | Queue                      |  |
|                | Test your domain                                                                                                    |                            |  |
| Replies        | Allow replies from people you follow.                                                                                     |                            |  |
|                | Allow replies from people following you for more than                                                                     |                            |  |
|                | two weeks.                                                                                                    |                            |  |
| Ask            | Let people ask questions                                                                                                  |                            |  |
|                |                                                                                                    |                            |  |
| Submissions    | Let people submit posts                                                                                                   |                            |  |
|                |                                                                                                    |                            |  |
| Facebook       | Share your Tumblr posts in your News Feed Setup                                                                           |                            |  |
|                |                                                                                                    |                            |  |
| Twitter        | Send my Tumblr posts to Twitter<br>You can toggle this option when posting.                                               |                            |  |
| Y              | ZackSultan ka o                                                                                                    | 4                          |  |
|                |                                                                                                    |                            |  |
|                | Post text, photos, MP3s, or videos by email. Learn more                                                                   |                            |  |
|                |                                                                                                    |                            |  |
| RSS Feeds      | Truncate RSS feed<br>This shortens posts in your RSS feed so subscribers need to visit<br>your blog to read them in full. |                            |  |
|                | Redirect this blog's RSS to a FeedBurner URL                                                                              |                            |  |
|                |                                                                                                    |                            |  |

 $\bigcirc$ 

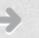

# Google optimized

From URL slugs to XML sitemaps, Tumblr is as friendly as can be to search engines.

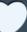

# ρ

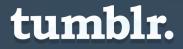

## Use Google Analytics Just paste in the tracking code and go.

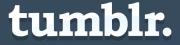

# How it works: Find cool stuff

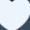

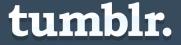

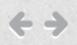

## tumblr.

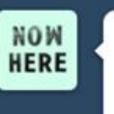

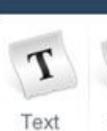

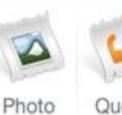

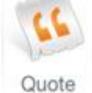

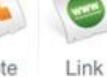

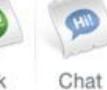

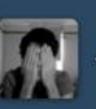

oliphillips:

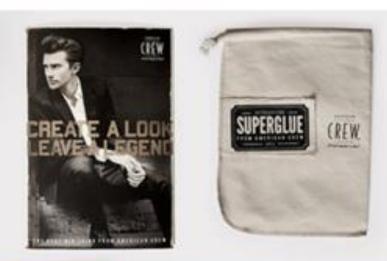

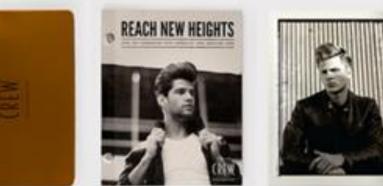

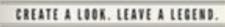

#### 100x 04/05

PRODUCTS DEED; Litter which this are up RECOMMENTED BAIR TITL: Tourt

STAF 1: margane hand with Semantine Draw Marin Pharpers and milles with American free Minulating Conditionen, Tore ary hand thereastics

NTEP 2: Create a part set delive the stabe's direction trough the top. This will belo somisize the bais"s toral tenture while malabalance its length. Thes, court a strong periodics with scale seprence to politicity the would shape.

HTEP 3: Marty a generate second of American Cross Light Mold but and most the product from analy in some. Note through the hand around y that planets a mide part while diparting the hand up and jeld him farm-

BTEP 4) Now dry the back love shape while batting more be the Josen up and off the face to mappenate the afflict. FTEP 5. Non my, apply a pressure proset of medican from

Thear and cost (size Head share

#### Dashboard Radial Matrix Brand X Sandbox 🔚 🖾 🕜 🌣 🕛

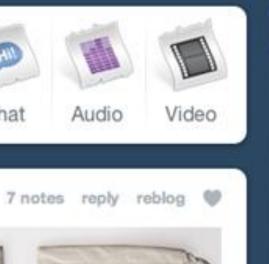

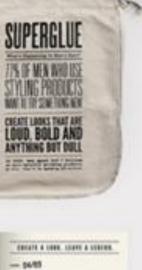

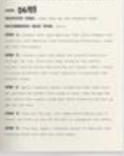

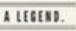

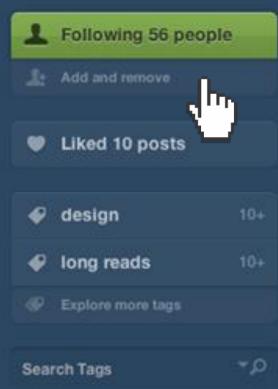

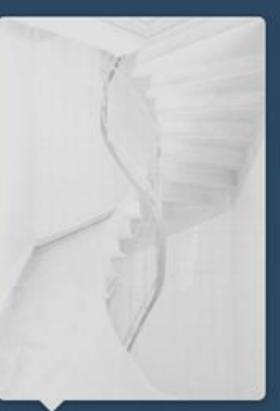

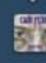

Tumble Rad Tumble Radar

# Find people to follow

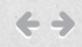

## tumblr.

Dashboard

#### Spotlight

People you know

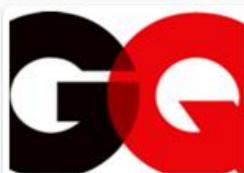

Look Sharp, Live Smart.

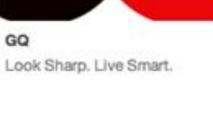

Vew York, NY

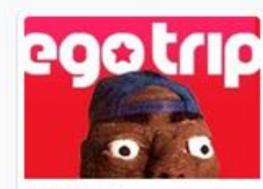

egotripland \*The Arrogant Voice of Musical Truth." Since 1994. Authors. Creators. TV producers & Dope move-makers.

Vew York City

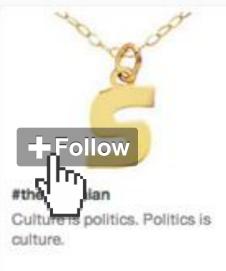

9 New York, NY

VBS

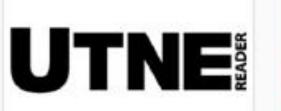

Utne Reader The best of the alternative press.

Minneapolis, MN

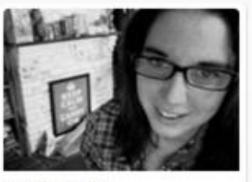

KNOW Homo A blog for anyone who has ever been a "them." The blog gives

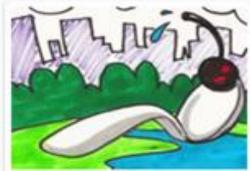

Arts Orbit The best writers and photographers in MPLS + STP go to shows, scratch their heads, pen some thoughts, and make some GIFs.

9 Minneapolis, MN

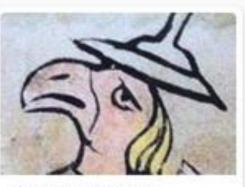

Let My People Show A blog on art and culture by Robin Cembalest, executive

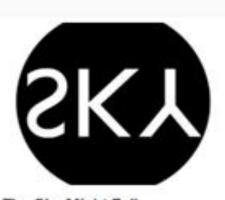

#### Radial Matrix Brand X Sandbox 🔚 🖾 0 🗘 🛈

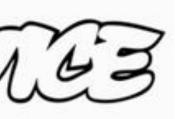

#### Vice Magazine | Viceland |

"[Vice magazine is] this allembracing, all-swallowing whore of Babylon." - Kyp Malone of TV on the Radio

Brooklyn, NY

The Sky Might Fall Urban lifestyle & Culture from London to the rest of the globe.

#### Following 56 people

Architecture Art Artists **Book Deals** Books Business Charities & Non-Profits Comics

#### Culture

Curators Cute Design Developers Education Entertainment Fashion Film Filmmakers Fitness Food Funny Gaming History Home and Lifestyle Illustrators LGBTQ Medicine Music Musicians Nature News Parenting Photography Politics and Government

Spotlight Browse and follow great blogs, curated by the Tumblr team

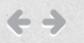

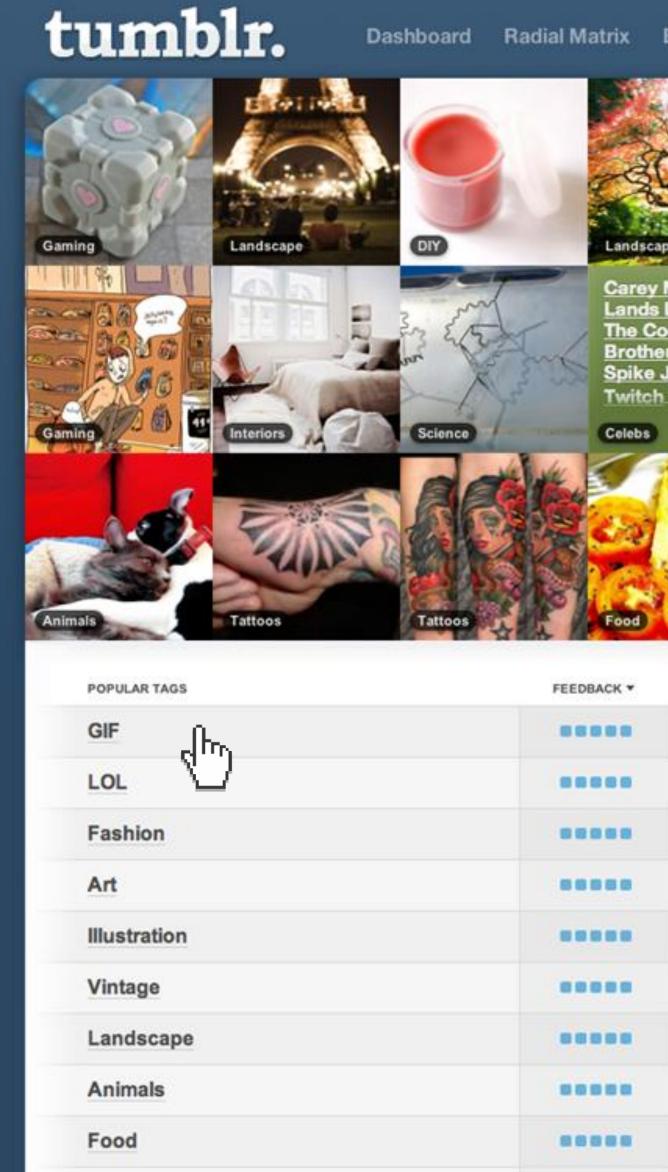

| Brand X                                                        | Sandbox   | ≔ | ×      | 0                               | ۵                                                     | ወ                         |
|----------------------------------------------------------------|-----------|---|--------|---------------------------------|-------------------------------------------------------|---------------------------|
| ape                                                            | Yintage   |   |        | Science                         |                                                       |                           |
| / Mulligan<br>s Leads For<br>coen<br>ers And<br>Jonze  <br>h → | Interiors |   | a 5-24 | Moun<br>~<br>Percher<br>forests | orenz<br>Itain L<br>d high ir<br>of Pusti<br>e San Li | odge<br>n the<br>ertal in |
|                                                                | Gaming    |   |        | New<br>our s<br>earlie          | Nighti<br>s picke<br>to r<br>ar in th<br>c about      | ed up<br>om<br>e          |
|                                                                | Gaming    | 1 |        | News                            |                                                       | 188                       |

| ACTIVITY     | TOP EDITOR                          |
|--------------|-------------------------------------|
| hlulhhlul.   | mrgif                               |
| L.IIIII      | nickdouglas                         |
| a.Illit.mil. | wetheurban                          |
| authdud.     | artandopinion                       |
| hill, halls  | Characteria fuckyeahillustrativeart |
| liddillini.  | theotherblack                       |
| dillandilla. | 🌠 kari-shma                         |
| n.hthtttlli. | 🌠 kari-shma                         |
| mathalat.    | celebratewithcake                   |
|              |                                     |

Case studies

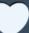

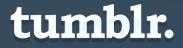

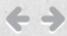

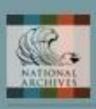

#### **Today's Document**

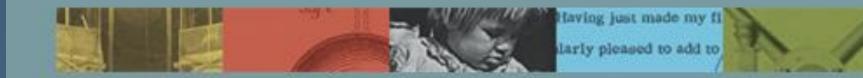

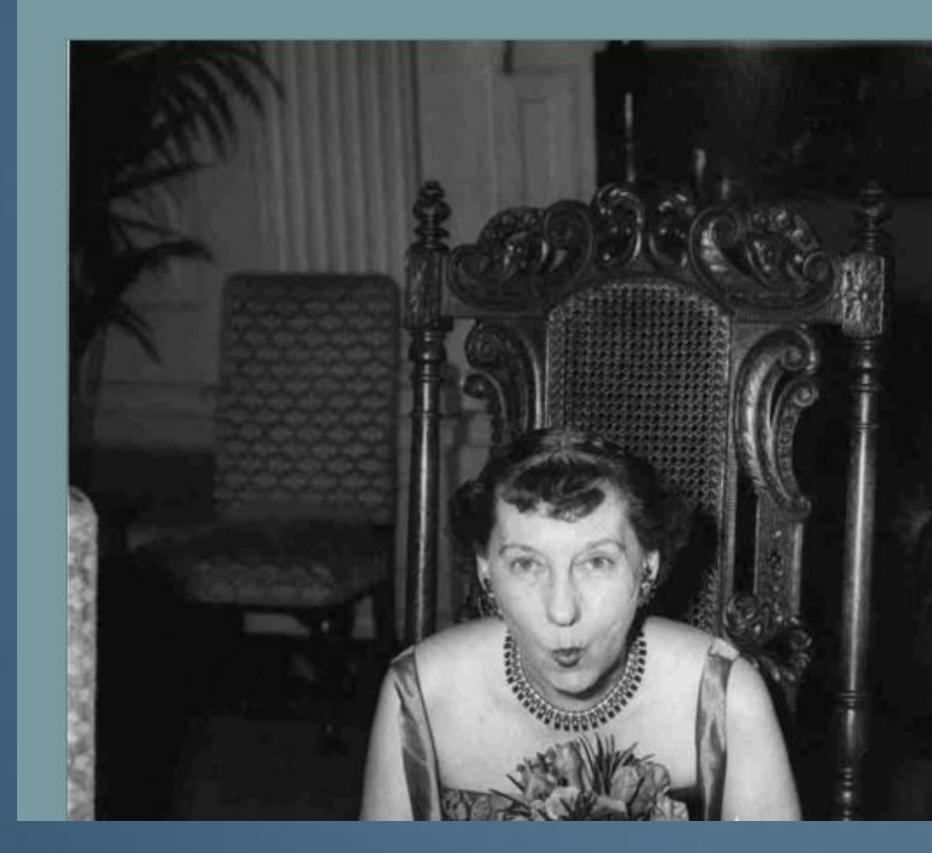

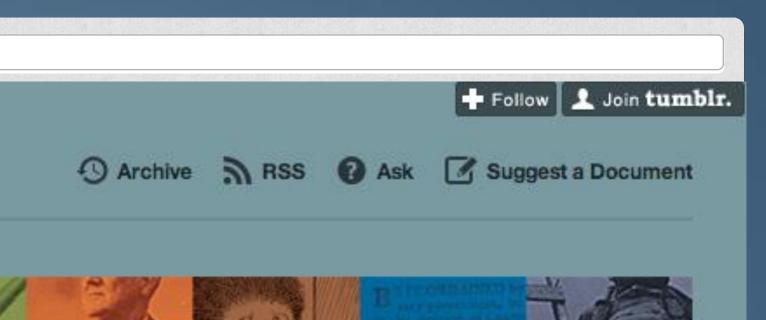

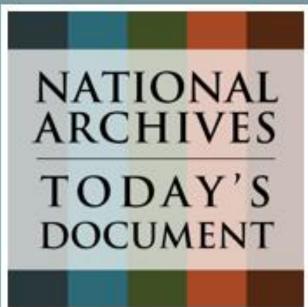

#### About

Daily featured documents from the holdings of the U.S. National Archives.

Q Search

Connect

AAAAA

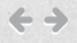

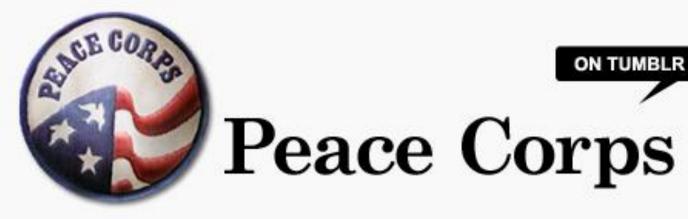

LIFE IS CALLING. HOW FAR WILL YOU GO?

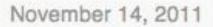

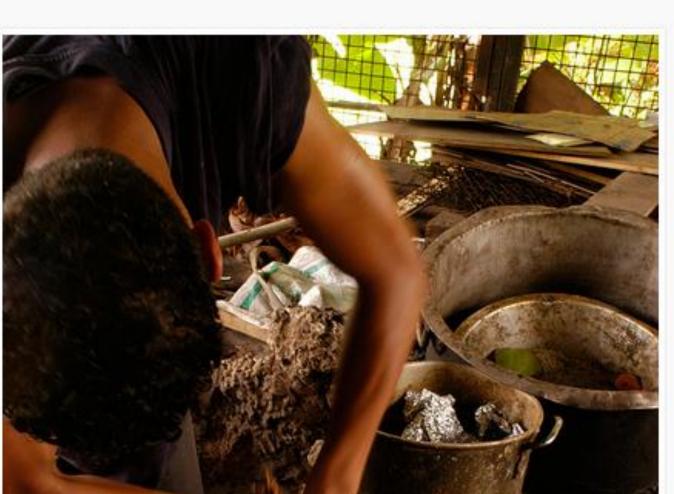

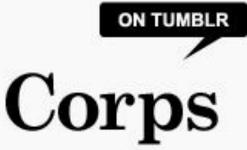

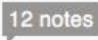

#### About

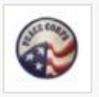

Yes, we're on Tumblr now! Learn more about us at www.peacecorps.gov and follow us:

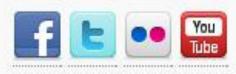

Support Peace Corps and get your own copy of this commemorative Shepard Fairey print!

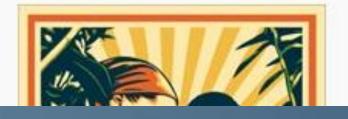

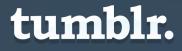

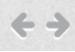

# The Daily POTH\_LE MILL& PAVE

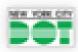

📲 📲 A publication of New York City DOT 📑 匡 💀 🔛

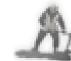

5,813,726 square yards resurfaced in 2011

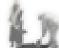

**Report a Pothole** 

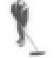

Weekly Milling & Paving Schedule

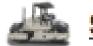

Street Rating Map

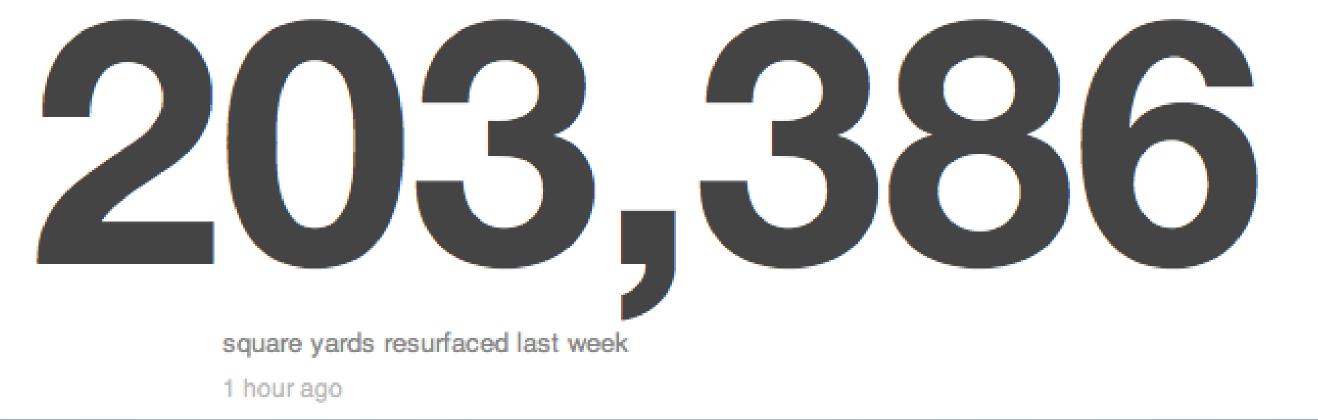

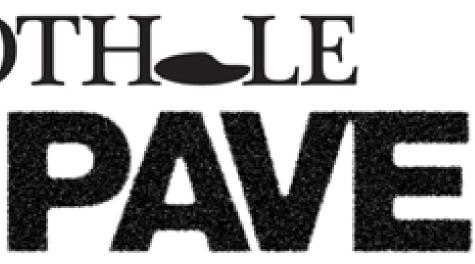

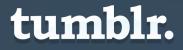